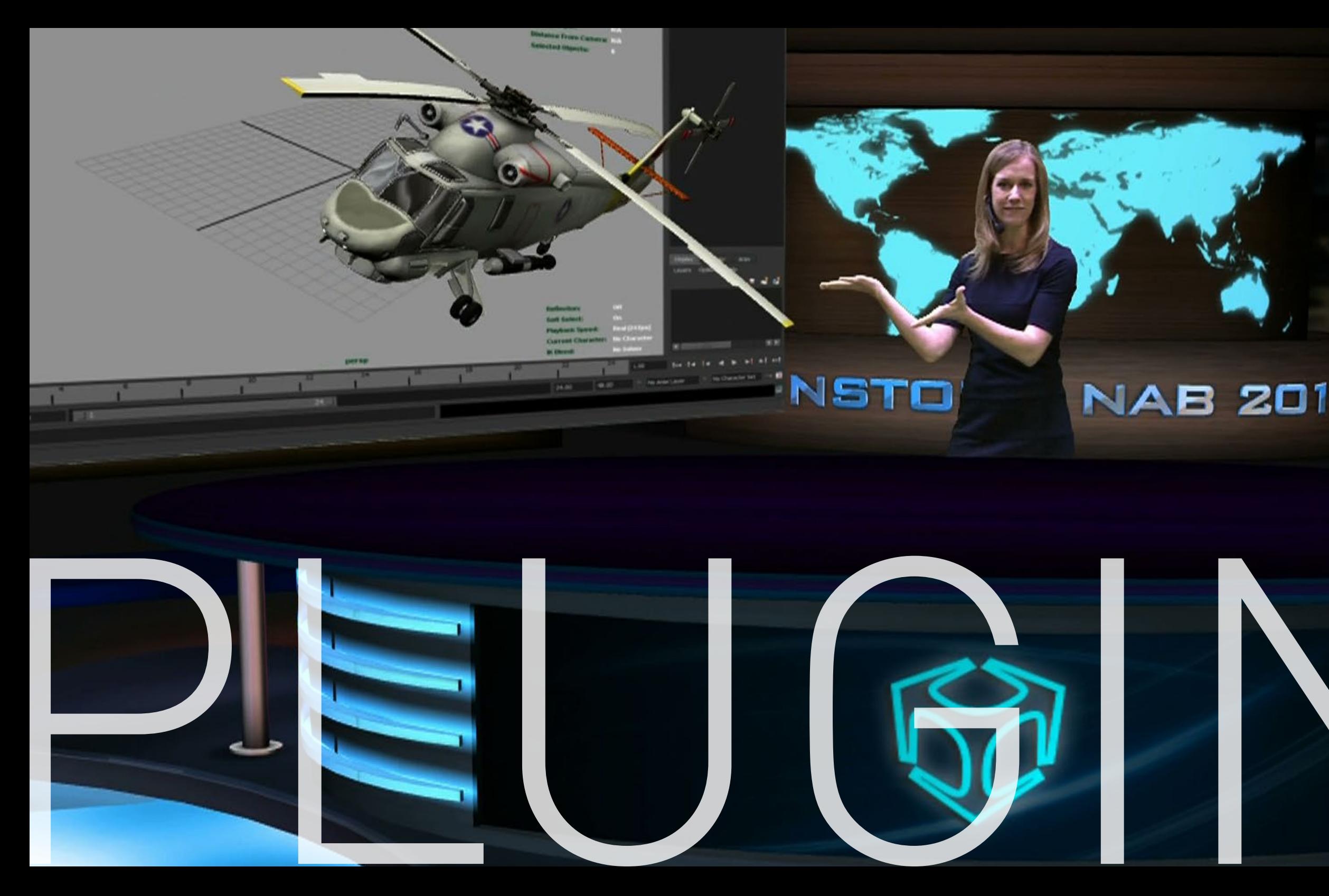

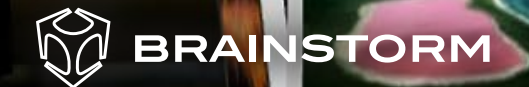

Brainstorm products are fully customizable in a variety of ways. NAB 2013Using Brainstorm extensive library of plugins it is possible to complement Brainstorm products' vast feature set with a number of tools, from Excel, Maya, 3D Max or Photoshop importers to MIDI interfaces or camera callibration and many more.

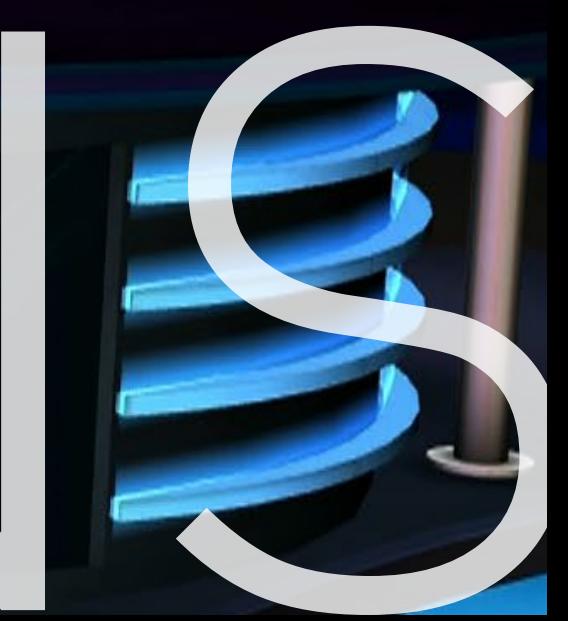

PLUGINS

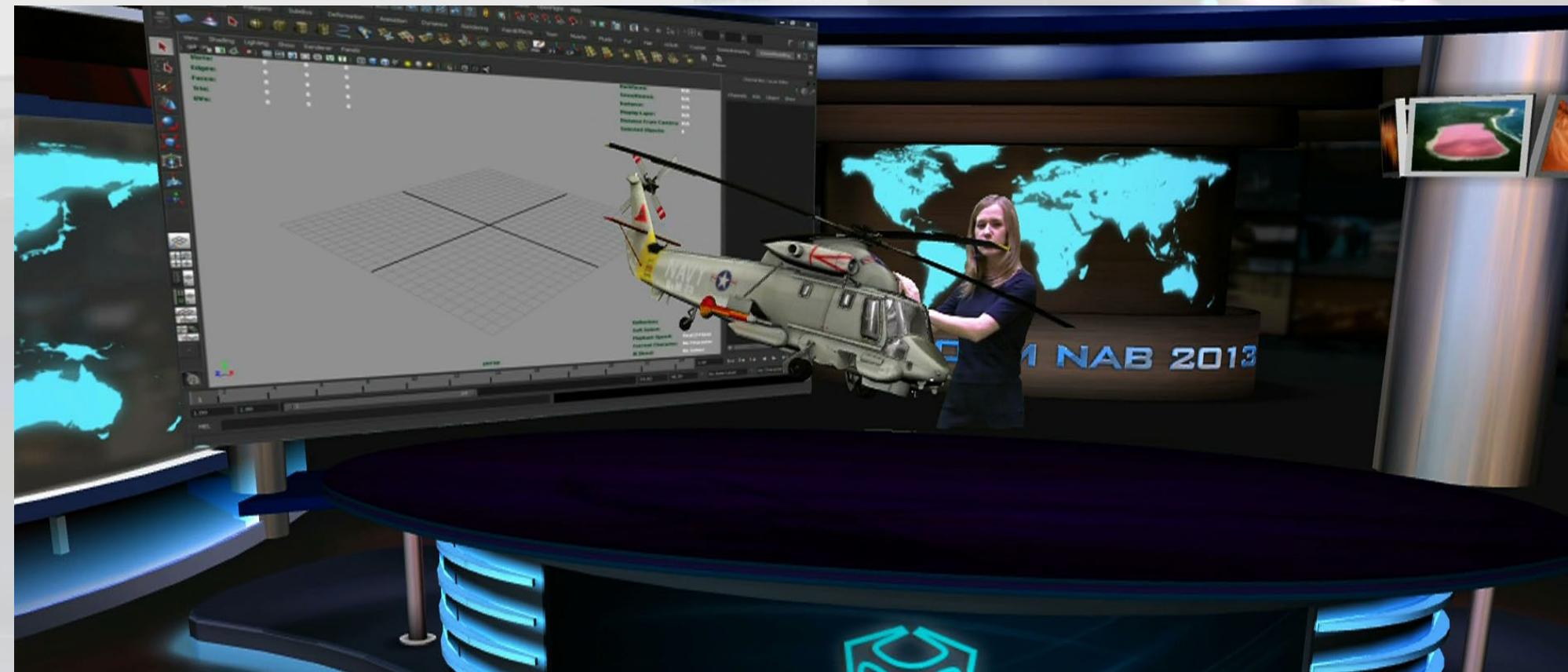

# **EasyMaps**

Maps plugin that provides 3D terrain & map translator.

Plugin which exports PSD files with its layers to a Brainstorm eStudio template with separate control of all layer element.

**PhotoShop Importer Office Excel Exporter**

Excel plugin-allows exporting Excel files to Brainstorm eStudio.

### **ODBC**

Allows linking to any ODBC compliant or SQL databases. **eStudio Midi OUT** Allows Brainstorm products to control external devices like lights, audio and others, using MIDI protocol.

**eStudio Midi IN**

Allows external control of Brainstorm eStudio functionalities via Midi.

**eStudio GPI**

Plugin which allows controlling Brainstorm eStudio functionalities from external devices using GPI protocol.

## **Dynamics**

Plug-in to create real object behaviours with real-time physics-based

animations applied to objects. **VNC**

Allows mapping any streaming signal from a VNC server (video, websites, program interfaces, etc…) to any Brainstorm object texture in real time.

**eStudio Maya Importer**

Allows exporting 3D scenes and objects created with Autodesk Maya (up to version 2013) to Brainstorm eStudio format. It supports geometry, materials,

mapping, animation… **eStudio 3D Max Importer**

Allows exporting 3D scenes and objects created with Autodesk 3DS Max (up to version 2013) to Brainstorm eStudio format. It supports geometry, materials, mapping, animation…

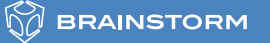